## 601.220 Intermediate Programming

Summer 2023, Meeting 15 (July 7th)

# Today's agenda

- Day 23 recap questions
- Exercise 23
- Day 24 recap questions
- Exercise 24

## Reminders/Announcements

- HW5 is due Thursday, July 13th
  - We will have covered nearly everything you will need to know by the end of class today
  - File I/O will be covered on Monday

## Day 23 recap questions

- $\bullet$  What is a template in C++?
- What is the standard template library (STL)?
- How do you iterate over a std::vector and print out its elements?
- **4** What is an iterator in C++?
- **6** How do you add an element to an existing vector.
- **6** (Bonus) What is the output of the program below?

#### 1. What is a template in C++?

A template allows a struct type, a class type, or a function to be instantiated with a variety of data types or combinations of data types.

In C, a linked list node type must hard-code the payload data type, e.g.:

```
// this node type is only useful for linked lists of
// char values
struct Node {
  char data;
  struct Node *next;
};
```

## C++ template linked list node type

In C++, the payload data type can be specified with a "type parameter":

```
struct Node {
   E data;
   struct Node<E> *next;
};
```

Now we can have Node<char>, Node<int>, Node<std::string>, etc.

# 2. What is the standard template library (STL)?

The STL is a collection of useful template functions and classes provided by the standard C++ library.

Examples: std::vector, std::list, std::map, std::sort, many others.

Observation: to a large degree, effective programming means finding efficient and elegant ways to store, access, and do computations on data.

It is challenging to do these things in C because the only "built in" feature for aggregating data is the array, and the "built in" support for doing computations is very limited (e.g., qsort.)

In C++, the STL provides

- 1 very powerful ways to organize and access data, and
- 2 powerful tools for doing computations on data

3. How do you iterate over a std::vector and print out its elements?, 4. What is an iterator in C++?

Traversing a collection of values in an STL container (such as a vector) is done using an *iterator*. An iterator is a generalization of a pointer, and is used in a way that is very similar to the way pointers are used.

In fact, a pointer to an array element *is* an iterator, because it supports all of the operations required of iterators.

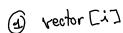

#### Iterator example

std::vector<int> myvec;

++i) { int value = \*i;

i != myvec.cend();

```
my vec. cend()
// assume some values are added to myvec
for (std::vector<int>::const_iterator i = myvec.cbegin();
  std::cout << value << " ":
```

# 5. How do you add an element to an existing vector?

Use the push\_back member function.

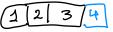

```
std::vector<int> myvec;
assert(myvec.size() == 0); // myvec is initially empty
myvec.push_back(1);
myvec.push_back(2);
myvec.push_back(3);
assert(myvec.size() == 3); // 3 elements were added
assert(myvec[0] == 1);
assert(myvec[1] == 2);
assert(myvec[2] == 3);
```

6. (Bonus) What is the output of the program below?

```
#include <iostream>
#include <vector>
                                                    insert (numb. begin)
using std::cin; using std::cout; using std::endl;
using std::vector:
                          4.5, 3.5, 2.5, 1.5, 0.5, 4, 8, 12, 16, 2
int main() {
  vector<double> numbers:
  for (int i = 1; i <= 10; i++) {
    if (i % 2 == 1)
      numbers.insert(numbers.begin(), i / 2.0);
    else
      numbers.push back(i * 2.0):
  vector<double>::iterator it = numbers.begin();
  cout << "first == " << *it << endl:
  cout << "middle1 == " << *(it + 4) << endl:
  cout << "middle2 == " << *(it + 5) << endl;</pre>
  cout << "last == " << *(it + 9) << endl:
```

#### Exercise 23

- Practice basic input and output using iostreams
- Practice using std::vector
- Recursion (merge sort)
- Breakout rooms 1–10 are "social"
- Use Slack to let us know if you have a question!

## Day 24 recap questions

- What is a map in C++ STL? What is the difference between pair and tuple?
- **2** How do you return multiple values in C++?
- Name some useful templated data containers provided by STL.
- Name some useful algorithms provided by <algorithm>.
- 6 What's the difference between an iterator and a const\_iterator?

# 1. What is a map in C++ STL?

std::map is a "dictionary" data type.

A map has two type parameters, the key type and the value type.

A map instance is a collection of pairs (k, v) where k is a value belonging to the key type, and v is a value belonging to the value type.

Duplicate keys are not allowed, so if a pair (k, v) exists in the map, no other pair in the map can have k as its key value.

# Maps are very useful!

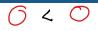

Maps have tons of uses. For example, let's say in HW5 you have the data types Name and PhoneNumberCollection.

```
struct Name {
    std::string first_name;
    std::string last_name;
};

// Name must be comparable using <
bool operator<(const Name &left, const Name &right) {
    // return true if left < right, false otherwise
}

// PhoneNumberCollection: assume this is either a struct type,
// or a typedef for some kind of collection
```

A phone database is a map of Name to PhoneNumberCollection:

```
std::map<Name, PhoneNumberCollection> phone db;
```

## Using the phone database

```
std::map<Name, PhoneNumberCollection> phone db;
// assume that data has been added
Name n = { "Neville", "Longbottom" };
std::map<Name, PhoneNumberCollection>::iterator i =
  phone_db.find(n);
if (i != phone_db.end()) {
  // an entry for this Name exists in the map
  PhoneNumberCollection &ph_nums = i->second;
// ...access ph_nums to get the phone numbers...
}
```

#### Adding an entry to a map

```
std::map<Name, PhoneNumberCollection> phone_db;
Name n = { "Hermione", "Granger" };

// assume Name n doesn't exist in the map yet;
// using the subscript operator will add a new pair
// with n as the key and a newly-initialized
// PhoneNumberCollection
PhoneNumberCollection &ph_nums = phone_db[n];

// ...access ph_nums to add phone numbers...
```

## Maps are fast!

Finding, adding, or removing a map entry requrires  $O(\log N)$  time, where N is the number of elements in the map.

Log functions grow very slowly, so map lookups are efficient even when the map has a very large number of key/value pairs.

# Map keys are sorted

When you traverse the pairs in a map using an iterator, you will access the keys in sorted order from least to greatest. This is a consequence of the underlying data structure, which is a balanced binary search tree.

1. What is the difference between pair and tuple? 2. How do you return multiple values in C++?

The std::pair and std::tuple types can be used to allow a function to return multiple values. (Although this is not their only use.)

An instance of std::pair can hold exactly two values (first and second). An instance of std::tuple can hold multiple values.

Note that the std::get function must be used to access the values in a tuple, parametized with the index indicating which value to access (0 for first value, 1 for second value, etc.)

#### Pair and tuple examples

```
// fruit.cpp:
#include <iostream>
#include <utility>
                    // for std::pair
#include <tuple>
std::pair<std::string, int> get_fruit() {
 return std::pair<std::string, int>("oranges", 8);
std::tuple<std::string, int> get fruit2() {
 return std::tuple<std::string, int>("lemons", 5);
int main() {
 std::pair<std::string, int> fruit1 = get_fruit();
 std::tuple<std::string. int> fruit2 = get fruit2():
 std::cout << fruit1.first << "," << fruit1.second << "\n":
  std::cout << std::get<0>(fruit2) << "," << std::get<1>(fruit2) << "\n";
$ g++ -g -std=c++14 -Wall -Wextra -pedantic fruit.cpp
$ ./a.out
oranges,8
lemons.5
```

3. Name some useful templated data containers provided by STL.

```
std::vector: random access sequence (like an array, but can grow) std::list: sequence with sequential access (like a linked list), but O(1) insertions and removals using an iterator std::map: dictionary collection, maps a set of keys to corresponding values std::set: sorted set of values (no duplicates allowed) std::deque: first-in first-out sequence (a "queue")
```

# 4. Name some useful algorithms provided by <algorithm>.

```
std::sort: sort values in any random-access sequence (array or
vector)
```

std::find: sequential search of a collection

5. What's the difference between an iterator and a const\_iterator?

An iterator allows the values in the underlying collection to be modified.

A const\_iterator only allows the values in the underlying collection to be accessed, not modified.

#### iterator vs. const iterator

#### Example:

```
// iter vs const iter.cpp:
#include <vector>
int main() {
 std::vector\langle int \rangle v = \{1, 2, 3\};
 std::vector<int>::iterator i = v.begin();
 *i = 42: // this is fine
 *i = 42; // compiler error
$ g++ -g -std=c++14 -Wall -Wextra -pedantic iter vs const iter.cpp
iter_vs_const_iter.cpp: In function 'int main()':
iter_vs_const_iter.cpp:8:6: error: assignment of read-only location 'j.__gnu_cx
   8 | *j = 42; // compiler error
```

## When to use const\_iterator

It's always a good idea to use const\_iterator in any code that is not intended to modify values in the collection being traversed.

You *must* use const\_iterator when iterating via a const reference. E.g.:

```
int compute_sum(const std::vector<int> &v) {
   int sum = 0;
   for (std::vector<int>::const_iterator i = v.cbegin();
        i != v.cend();
        ++i) {
        sum += *i;
    }
   return sum;
}
```

#### Exercise 24

- Working with strings and maps
- Breakout rooms 1–10 are "social"
- Use Slack to let us know if you have a question!

Hint for frequency count:

```
std::map<std::string, int> counters;
std::string word;
word = "hello";
// this works regardless of whether or not "hello" previously was
// present as a key
counters[word]++;
```

When a new key is added to a map by the subscript operator, the second value in the new pair will get the *default value* for its type, which is 0 for numeric types (including int).